## 教育学部1年 学生番号: 調査結果と分析 ■ アンケートの集計結果 各候補の評価点を以下の表2にまとめる。 メイン 表 2 組合せ候補の評価点 (人気度) **Word Net Alpha 2 2 2 3 2 3 2 2 3 4.9 2.3 8.5 8.5 8.1 の表機能を利用** Word ■ 分析結果 準備する行楽弁当の候補として、次のような要素を備えたものに対し、評価が高い • 健康志向の「野菜系」の主菜であること。 • 副菜については、「和風」の評価が高い。 • 「季節物」の副菜は、主菜の要素の影響を強く受ける。 各章ごとに分ける 老察と今後の展望 改善占 今回、行楽弁当の主菜と副菜ごとに3つの特徴を準備して、それらの組合せ候補に対 順を点数化して分析を行った。評価点の低い組合せについて、購入意欲を向上させる の「挿入」にある W 売効果を上げるべきであると考えた。今後の活動において、商品名や価格を付加する ■ 今後の活動 Word 価格と商品名を決定し、秋の学園祭で試作弁当を販売する。その後、販売結果を分 調査報告と合わせて、次年度の春の行楽弁当販売に反映する。チームメンバーを追加 「図形」から矢印や長 プランを策定する。本チームの活動工程を、図2に示す。 春の行楽弁当の販売 試作弁当の販売 新し 方形、楕円を挿入し、 容器・包装紙の開発 フローチャートを作成地域への 募集 関心度調査 おかずの組合せ調査 価格・商品名の決定 図2 行楽弁当開発チームの活動工程 3

## 教育学部2年

メイン

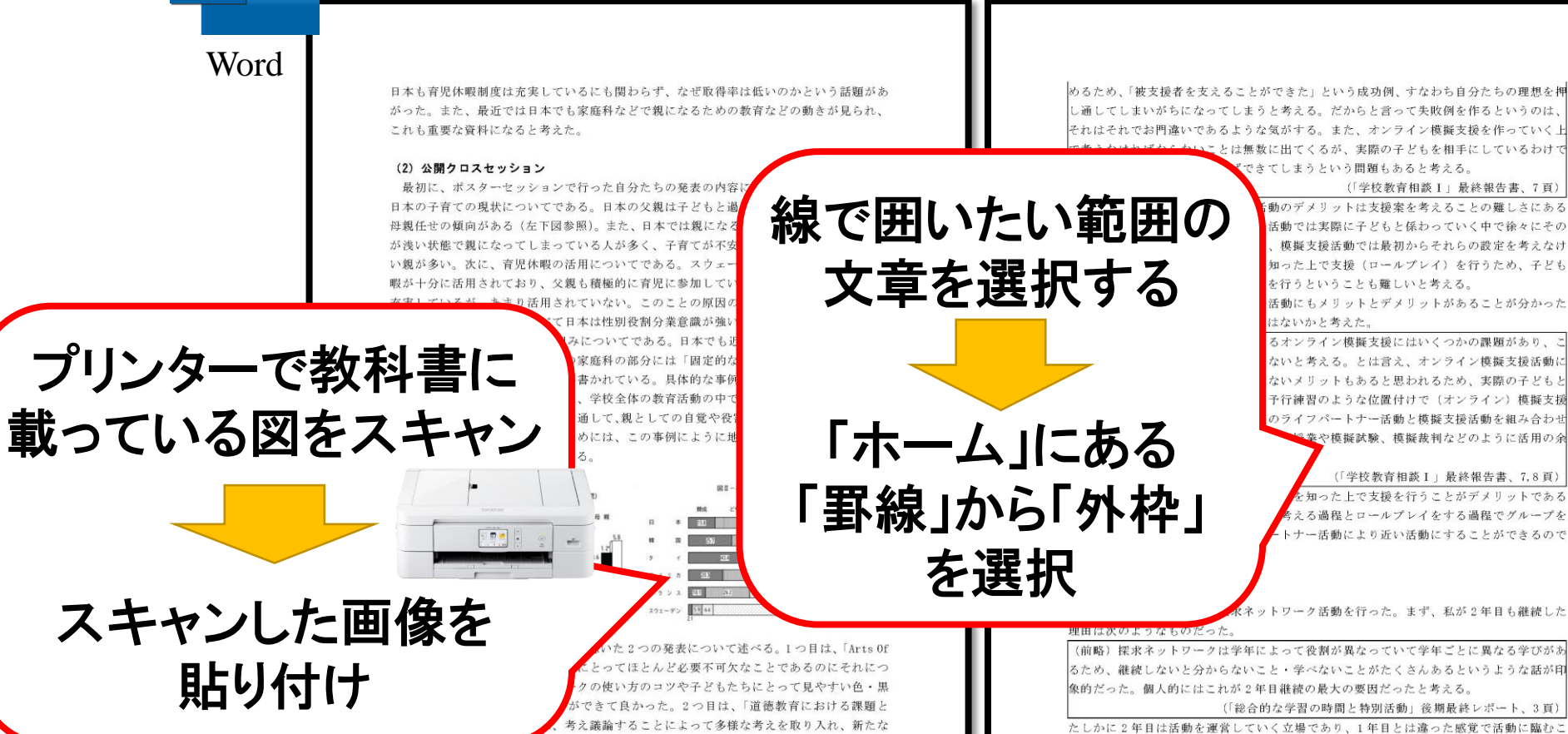

とができた。しかし今年度は新型コロナウイルス感染症の影響により探求ネットワークも ほとんどオンラインでの活動となり、例年と比べると学年ごとの役割の違いがはっきりし ていなかったように思う。特に感じたのは子どもとの係わり方についてである。通常、1 年目は子どもと係わることに全力を注ぐことが、2年目はそのサポートをすることや活動 全体の流れをコントロールすることが役割であると考える。しかし、今年度は2年目が子

こいうことを学んだ。

最後に、グループ報告セッションでの学びについて述べる。まず、当時4年の〇〇〇〇 さんの報告を聞いた。○○さんは工業高校出身で、その高校が荒れていたため、そのよう な荒れた学校をどうにかしたいと思い教育学部に入ったと言う。また、工業高校は工学部 出身の先生が多かったらしく、工学部出身者にはない強みも欲しかったためでもあると言 う。そして、そのような荒れている学校(教育困難校)では「学びの実感」が大切だとい

## 教育実習指導提案書

## 教育学部1年

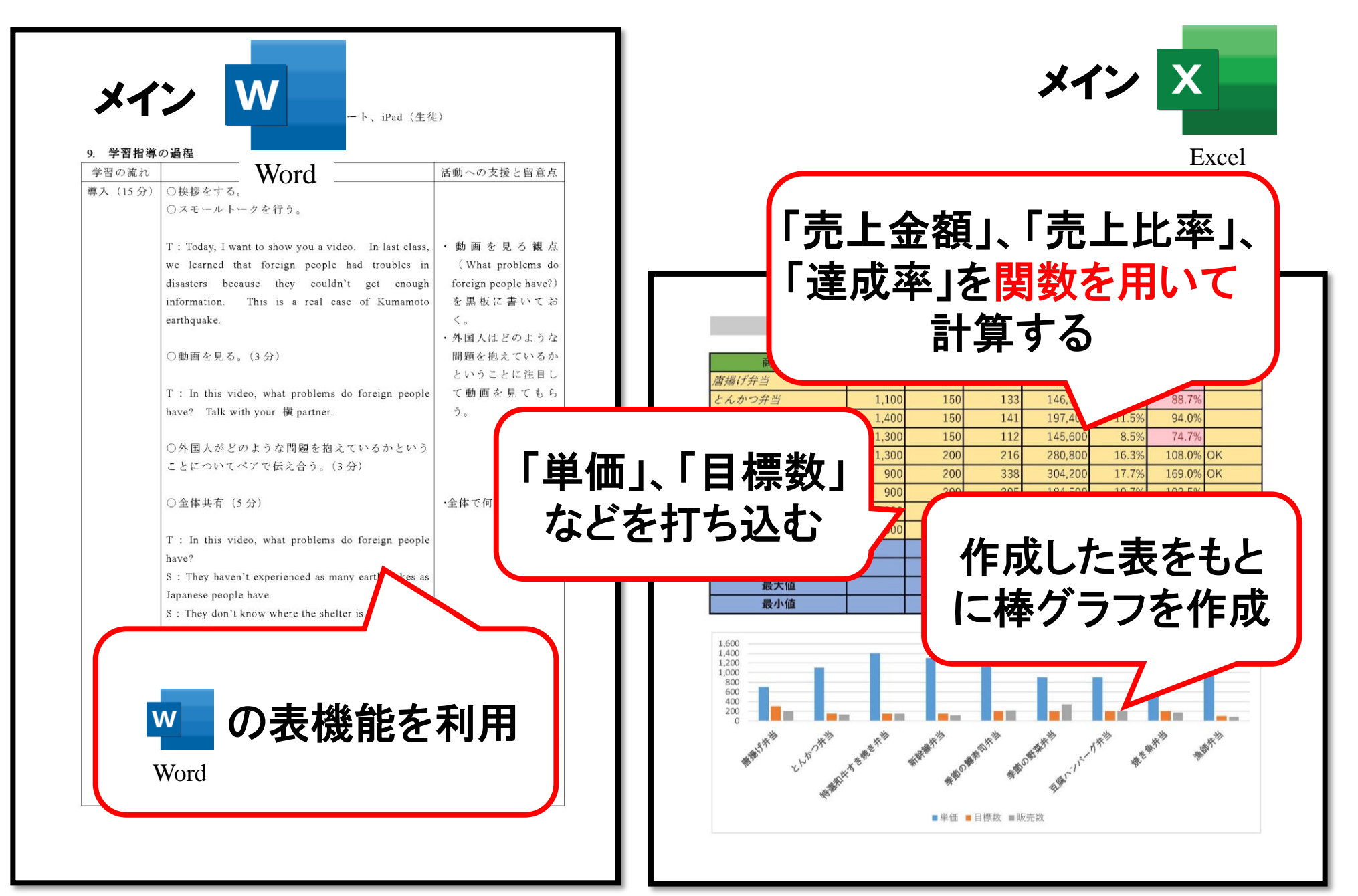

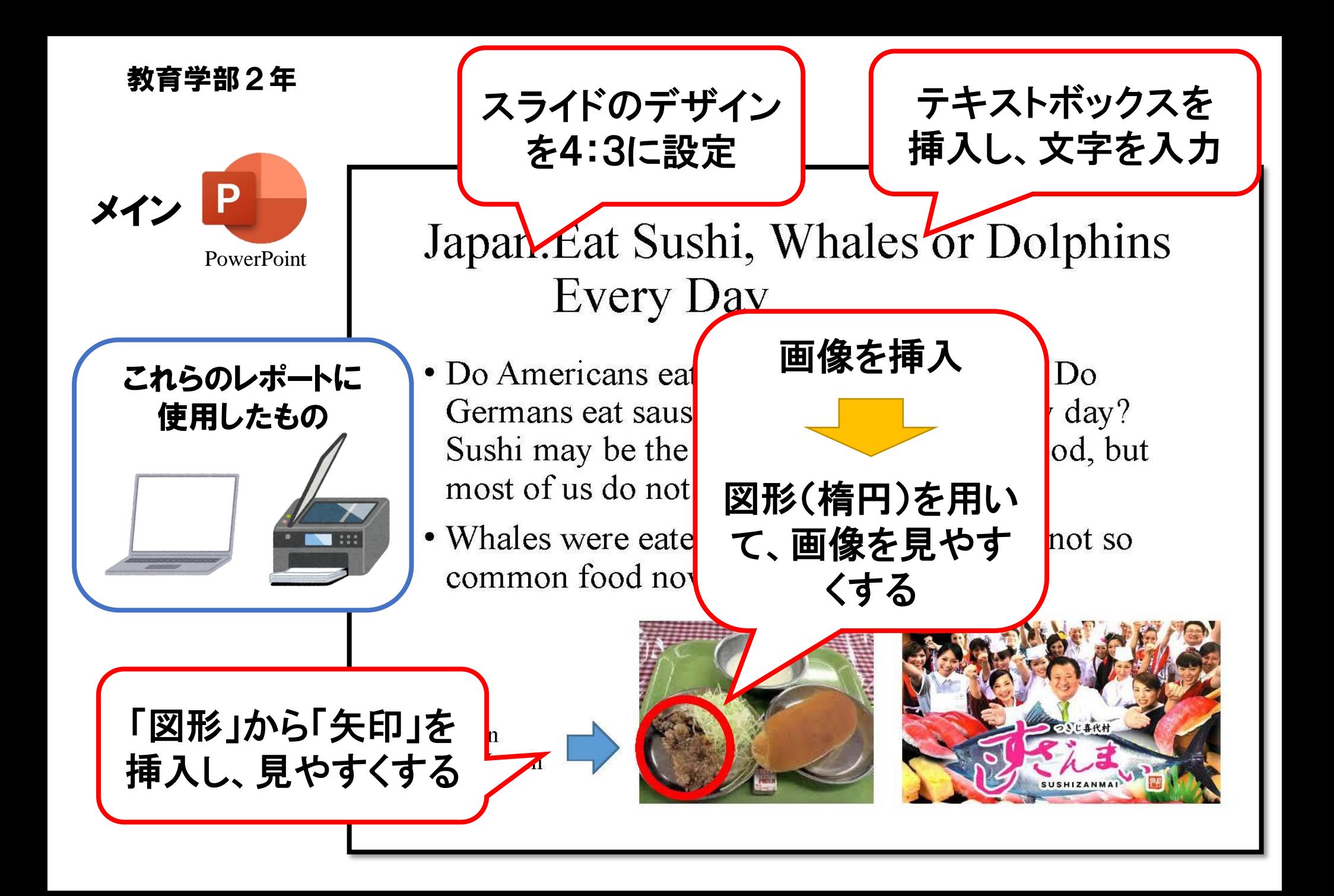